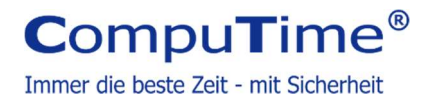

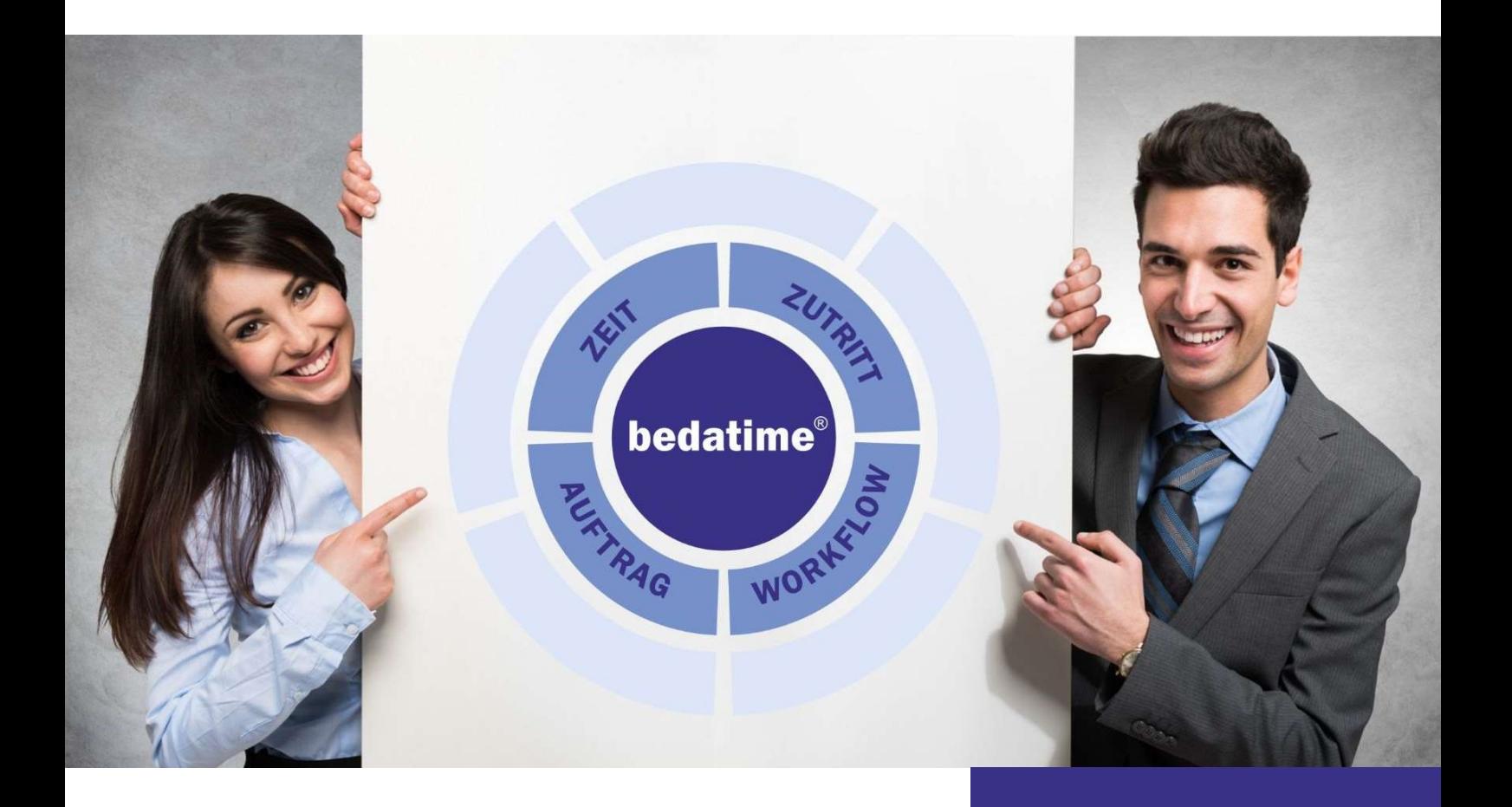

## bedatime®.WORKFLOW Krankmeldung

Leistungsbeschreibung

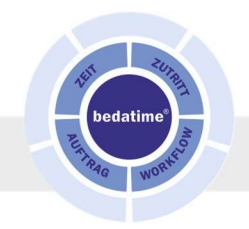

## Allgemein

Für die Telefonzentrale wurde bedatime.WORKFLOW um eine Funktion erweitert, mit dem telefonische Krankmeldungen für einen wählbaren Zeitraum erfasst werden können. Die Funktion steht nur einem definierbaren Personenkreis zur Verfügung, die für alle anderen Personen Krankmeldungen eintragen kann. Die Krankmeldung wird in den Personalkalender eingetragen, so dass sie in allen Kalenderanzeigen sichtbar ist. Bei Vorlage einer AU-Bescheinigung kann die Abwesenheit vom Personalverantwortlichen überprüft und gegebenenfalls finalisiert werden.

Der Zeitraum für eine Krankmeldung kann eingeschränkt werden:

- Beginn maximal x Tage rückwirkend, ausgehend vom aktuellen Datum
- Ende maximal x Tage im Voraus, ausgehend vom aktuellen Datum

## Voraussetzungen

Für die telefonische Krankmeldung muss ein Abwesenheitsgrund angelegt sein, der in den Einstellungen für das neue Modul eingetragen ist.

## Details

Der Dialog für die Erfassung beinhaltet folgende Elemente:

- Eine Auswahlliste aller aktiven Personen unter Berücksichtigung des Ein- und Austrittsdatums. Die Auswahlliste ist sortiert nach: Name und Vorname und lässt nur die

Auswahl eines einzigen Eintrages zu.

- Zwei Eingabefelder für die Eingabe eines Start- und Enddatums, um den Zeitraum der Krankmeldung zu definieren.
- Ein Button zum Abbrechen der Eingabe
- Ein Button zum Speichern der Eingabe

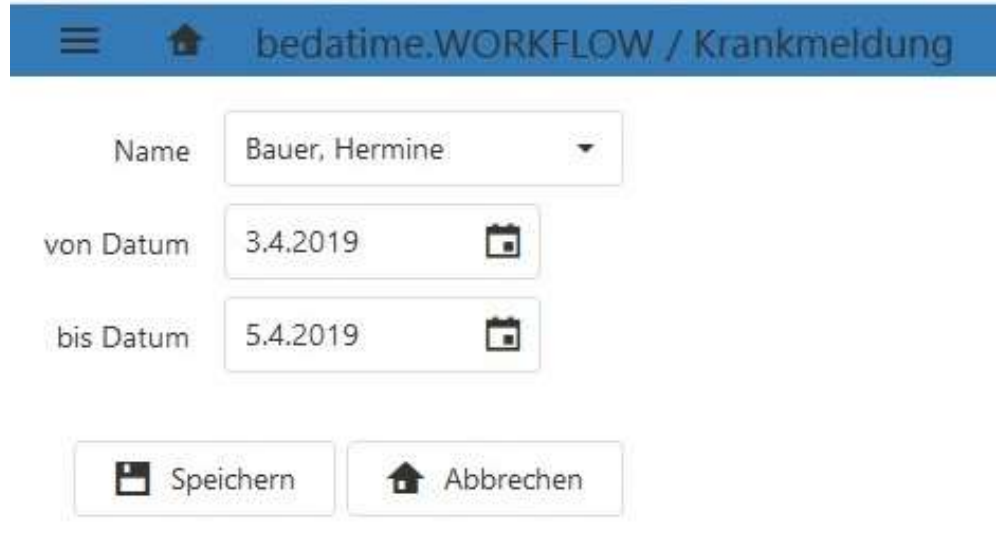

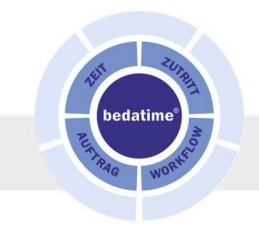

Mit Klick auf den Speichern-Button wird die Plausibilität der Eingabe geprüft:

- Wurden Start- und Enddatum eingegeben?
- Ist das Enddatum größer oder gleich dem Startdatum?
- Liegen Start- und Enddatum in den eingestellten Grenzen?

Sind alle Eingaben korrekt, wird die Krankmeldung für den eingegebenen Zeitraum in den Personalkalender der ausgewählten Person geschrieben.

Bereits vorhandene Abwesenheiten mit geringerer Priorität werden überschreiben, Tage mit Abwesenheiten höherer Priorität werden übersprungen.